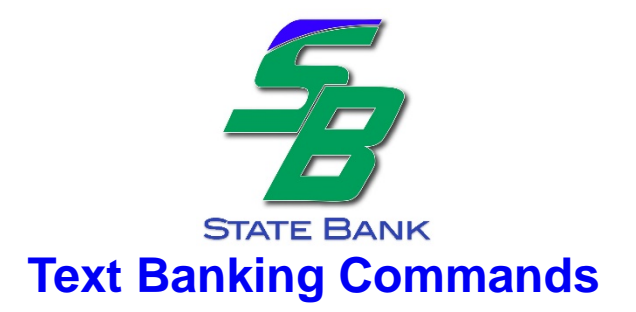

## **SMS/text Commands: Text commands to 18332442077**

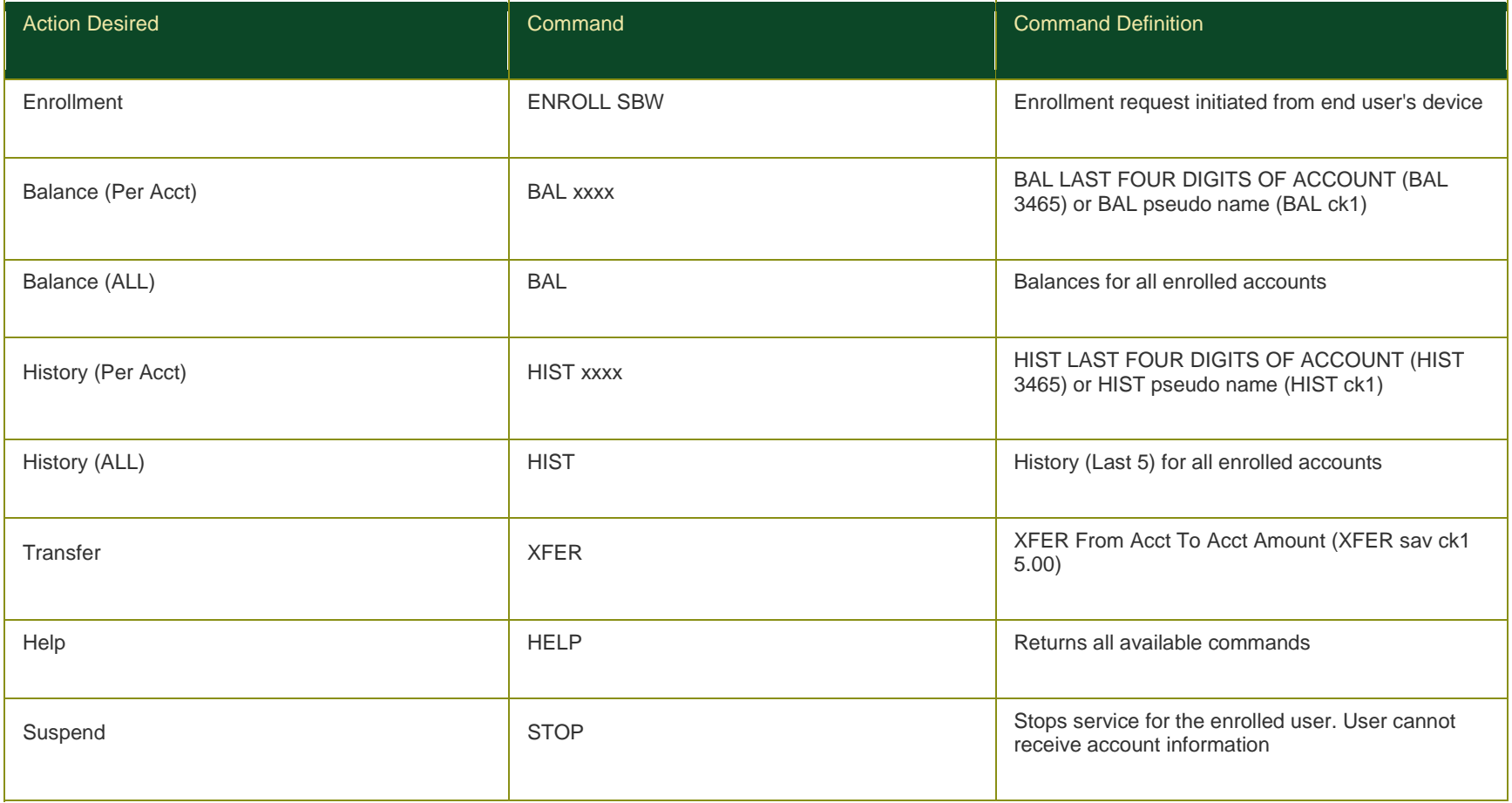